# Таблица режимов спортивного скалодрома

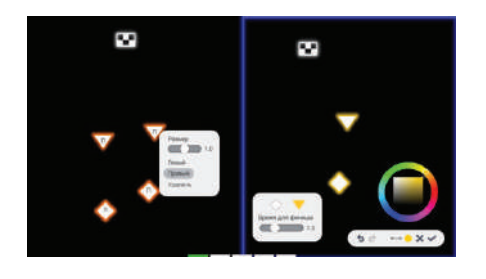

## Режим «Скорость/трудность»

Задача: добраться до финишного зацепа трассы за наименьшее время. Во время прохождения нужно использовать промежуточные зацепы (точки), если они были указаны при создании трассы.

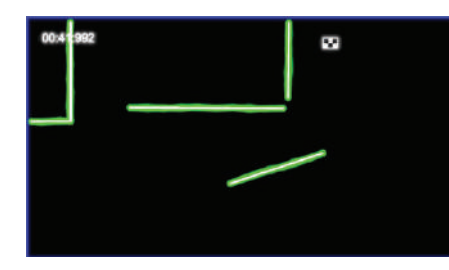

## Режим «Лабиринт»

Задача: начав прохождение трассы в заданной точке старта, коснуться финишной точки/зацепа, не задев контуры препятствий. Препятствиям при создании трассы можно задавать вращательное и поступательное движения для усложнения трассы.

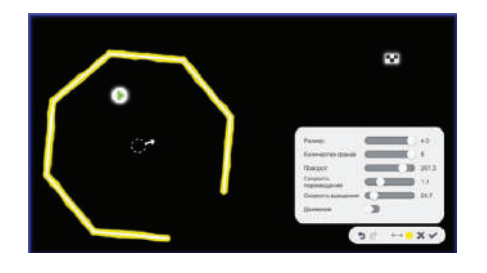

## Режим «Фигуры»

Задача: находясь внутри движущейся фигуры, коснуться финишной точки/зацепа, при этом не задев контур фигуры. Направление, скорость перемещения фигуры, а также её размеры и вращение, можно задать при создании трассы.

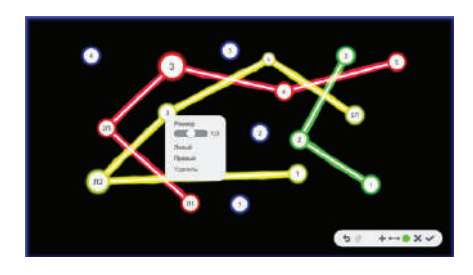

#### Режим «Маршруты»

Задача: в порядке возрастания номера коснуться всех зацепов/точек, произвольно расставленных по стенке при создании трассы. В одном игровом поле можно создать множество трасс, выделив каждую своим цветом.

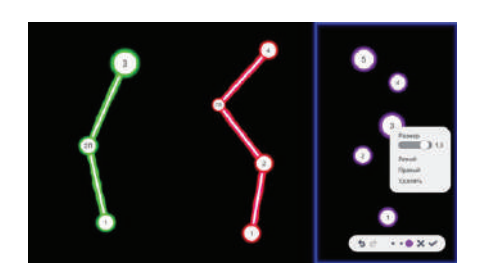

#### Режим «Фестиваль»

Задача: в порядке возрастания номера коснуться всех зацепов/точек, расставленных при создании трассы. Можно задать время прохождения, за которое её нужно завершить.